#### Administration of Operating Systems DO2003 <http://www.hh.se/do2003>

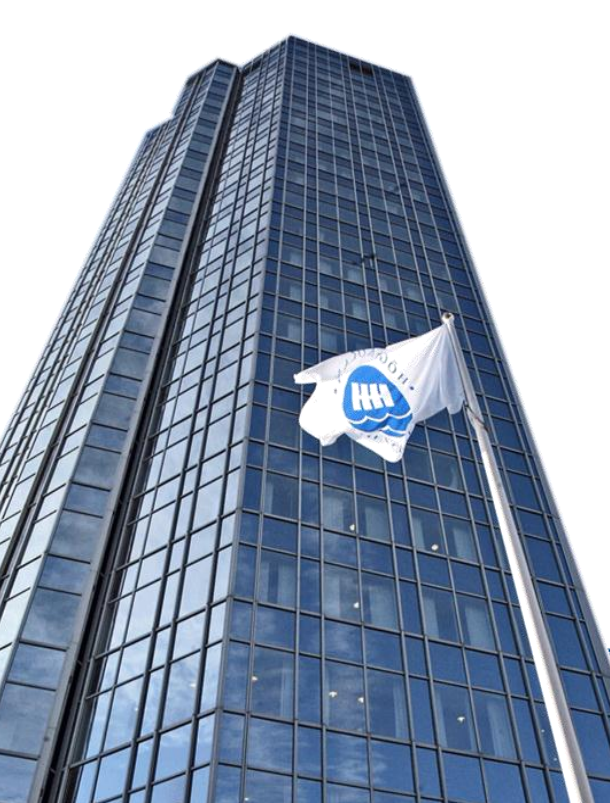

Files, Directories, and Filesystem

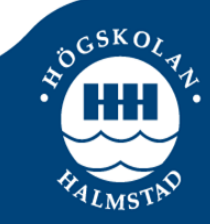

### What you know already

- Lecture 2 presented the Linux Filesystem
	- How the filesystem is organized
		- ●Directories of files in a hiearchical structure
			- All files and directories have a common root
	- Directory files and ordinary files
		- ●Directories can contain other directories as well as regular files, which are the "leaves" of the tree
	- Rules for naming files and directories
	- How to create and delete directories, navigate through the filesystem and access files
	- Access permissions and Access Control Lists

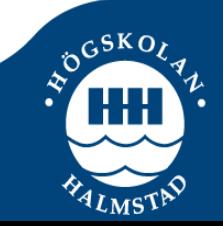

### Important system files and directories

- "On a Linux system, everything is a file"
	- It is important for a system administrator to become familiar with important Linux files and directories
	- Some files are configuration files while others are programs or devices abstracted by Linux through files
	- Some of these files are located in specific places in the Filesystem Hierarchy Standard

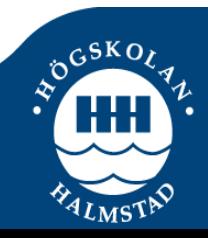

#### ● **~/.bash\_profile**

- Login shell script executed to initialize the user's shell before the initial command prompt
- If not present, tries .bash\_login, otherwise .profile

● **~/.bashrc**

- Nonlogin shell initialization script executed every time a new shell is created from the shell
- Setup individual user's variables and aliases

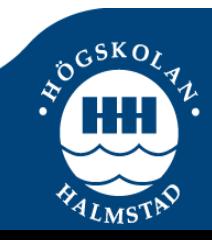

#### ● **/dev – Device Files**

- Contains all device files which refer to various hardware devices on the system, including hard drives, printers, …
- $\bullet$  /dev/fd0 and /dev/fd1 Floppy disks
- /dev/hda and /dev/hdb M/S disks on the primary IDE
- /dev/sda non IDE drive, such as USB or SATA
- *dev/sr0* is the device file for the cdrom
- $\bullet$  /dev/null
	- Device file that discards all data written to it and provides null values (no data) to any process that reads from it

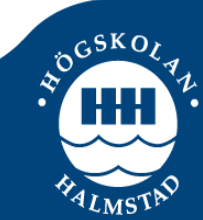

### ● **/ect – Machine local system configuration files**

- Contains system-global configuration files, which affect the system's behavior for all users
- $\bullet$  /etc/profile File that allows the system administrator to establish system wide environment parameters
	- Individual users can override it in their  $\sim$ /bash\_profile
- /etc/bash.bashrc Initialization script
- $\bullet$  /etc/group File that holds information about group definitions
- /etc/fstab File containing a list of all mountable devices

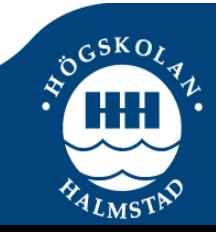

### ● **/ect – Machine local system configuration files**

- $\bullet$  /etc/hostname File storing the hostname of the system
- $\bullet$  /etc/hosts File containing host names and their corresponding IP addresses used for name resolution whenever a DNS server is unavailable
- /etc/motd "message of the day" file printed upon login
- $\bullet$  /etc/passwd File containing info about system users
- /etc/shadow File containing the user passwords
- /etc/hosts.allow and /etc/hosts.deny Files that store a list of hosts allowed and forbidden to access services on the host compute

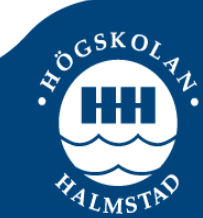

### ● **/ect – Machine local system configuration files**

- $\bullet$  /etc/init.d Directory containing a number of start/stop scripts for different services on the system
- $\bullet$  /etc/init Directory containing configuration files used by Upstart. The configuration files tell Upstart how and when to start and stop a services

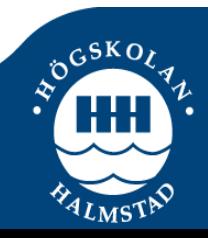

#### ● **/sbin – Essential system binaries**

- Directory containing utilities used by users with root privileges for system administration
	- $\bullet$  shutdown bring the system down
	- fdisk partition table manipulator
	- $\bullet$  fsck filesystem check and repair utility
		- Runs automatically at boot time when the OS detects an inconsistent filesystem, after a crash or power loss
		- Or periodically by the admin as preventive maintenance
	- $\bullet$  halt stop the system
	- if config configure a network interface
	- reboot restart the system

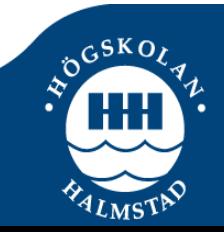

#### ● **/var – Variable data**

- Directory storing administrative files such as log files and temporary files used by utilities
- $\bullet$  /var/log Directory that stores system logs files
	- The rsyslogd daemon listens for log messages and stores them in the /var/log hierarchy
		- The /etc/rsyslog.conf file stores configuration information for rsyslogd while the /etc/rsyslog.d/50-default.conf file stores default rules for rsyslogd

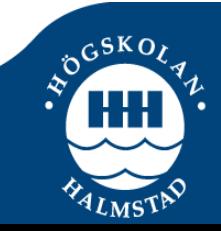

# File types

- Ordinary files
	- An ordinary file stores user data, such as textual information, programs, or images

```
$ file /etc/passwd
/etc/passwd: ASCII text
$ ls –l /etc/passwd
-rw-r--r-- 1 root root 1152 2011-11-22 03:23 /etc/passwd
$
```
- Directory
	- A directory is a standard-format disk file that stores information, including names, about ordinary files and other directory files

```
dr-xr-xr-x 3 4294967295 4294967295   92 2011-10-06 01:07 cdrom
$ file /media/cdrom/
/media/cdrom/: directory
$ 1s -1 /media/
...
$
```
### File types

- Symbolic links
	- Files that point to another files, i.e., ordinary files, directories, and devices

```
$ file /dev/cdrom1
dev/cdrom1: symbolic link to `sr0'
$ ls –l /dev/cdrom1
lrwxrwxrwx 1 root root 3 2011-11-30 13:52 /dev/cdrom1 -> sr0
$
```
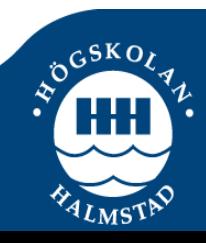

**http://www.hh.se/do2003** Slide 12 of 18

# File types

- Device Files
	- Interface for a device driver that appears in a file system as if it were an ordinary file
	- Block devices
		- Devices that move data in the form of blocks

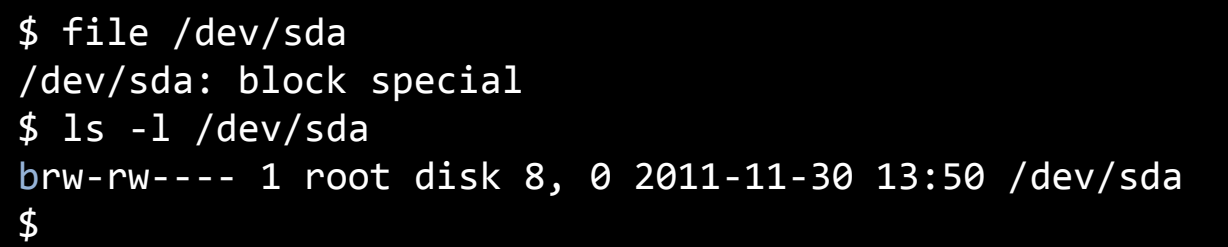

- Character devices
	- Devices through which the system transmits data one character at a time

```
\phi$ file /dev/null
/dev/null: character special
$ ls -l /dev/null
crw-rw-rw- 1 root root 1, 3 2011-11-30 13:17 /dev/null
$
```
- Mounting process
	- Inform the operating system where in the directory tree a specific filesystem will appear
	- The directory given to the operating system is called mount point
	- The /media directory is intended specifically for use as a mount point for removable media
	- Generally, only the users with root privileges are authorized to mount file systems
- Unmounting process
	- Remove a specific filesystem from the directory tree
	- Automatically performed on shutdown

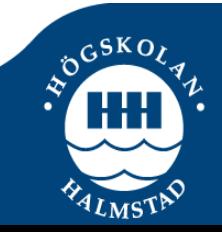

- $/etc/fstab$ 
	- File containing a list of local or remote filesystems
		- A filesystem can be mounted automatically when the system boot
		- Or, mounted later by users with root privileges
		- A filesystem can only be mounted if:
			- There is mount point, i.e., a directory at which a new filesystem is made accessible

```
$ sudo mount /media/cdrom
mount: can't find /media/cdrom in /etc/fstab or /etc/mtab
$ cat /etc/fstab
 /etc/fstab: static file system information.
#/dev/cdrom1 /media/cdrom auto ro,user,nosuid,noauto 0 0
$ sudo mount /dev/cdrom1 /media/cdrom
mount: block device /dev/sr0 is write-protected, mounting read-only
$
```
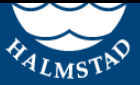

- mount utility
	- Attaches a filesystem to the file hierarchy
- umount utility
	- Detaches the file system from the file hierarchy

```
http://www.hh.se/do2003/index.com/index.com/index.com/index.com/index.com/index.com/index.com/index.com/index.com
 $ cat /etc/fstab
 # /etc/fstab: static file system information.
 /dev/cdrom1 /media/cdrom auto ro,user,nosuid,noauto 0 0
 $ sudo mount /media/cdrom
 mount: block device /dev/sr0 is write-protected, mounting read-only
$ sudo umount /media/cdrom
 $ sudo mount /dev/cdrom1 /media/cdrom
 mount: block device /dev/sr0 is write-protected, mounting read-only
 $ mount
 dev/sda1 on / type ext4 (rw,errors=remount-ro)
 /dev/sr0 on /media/cdrom type iso9660 (ro)
 $ ls –l /dev/cdrom1
 lrwxrwxrwx 1 root root 3 2011-11-30 05:06 /dev/cdrom1 -> sr0
 $
```
• Mounting and unmounting a USB flash memory

```
$ sudo fdisk –l | grep sdb
Disk /dev/sdb: 3997 MB, 3997171712 bytes
/dev/sdb1 ? 778135908 1919645538 570754815+ 72 Unknown
/dev/sdb2 ? 168689522 2104717761 968014120 65 Novell Netware 386
/dev/sdb3 ? 1869881465 3805909656 968014096 79 Unknown
/dev/sdb4 ? 2885681152 2885736650 27749+ d Unknown
$ sudo mount /dev/sdb /media/external
$ ls /media/external
A Serious Computer Game to Assist Tai Chi Training for the Elderly TO APPEAR.pdf
SEGAH2011.pdf
~$SegahTaiChiGame.pptx
SegahTaiChiGame.pptx
$ sudo umount /dev/sdb /media/external
$ ls /media/external
$
```
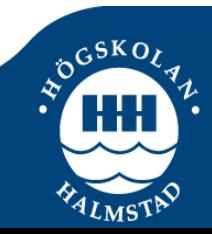

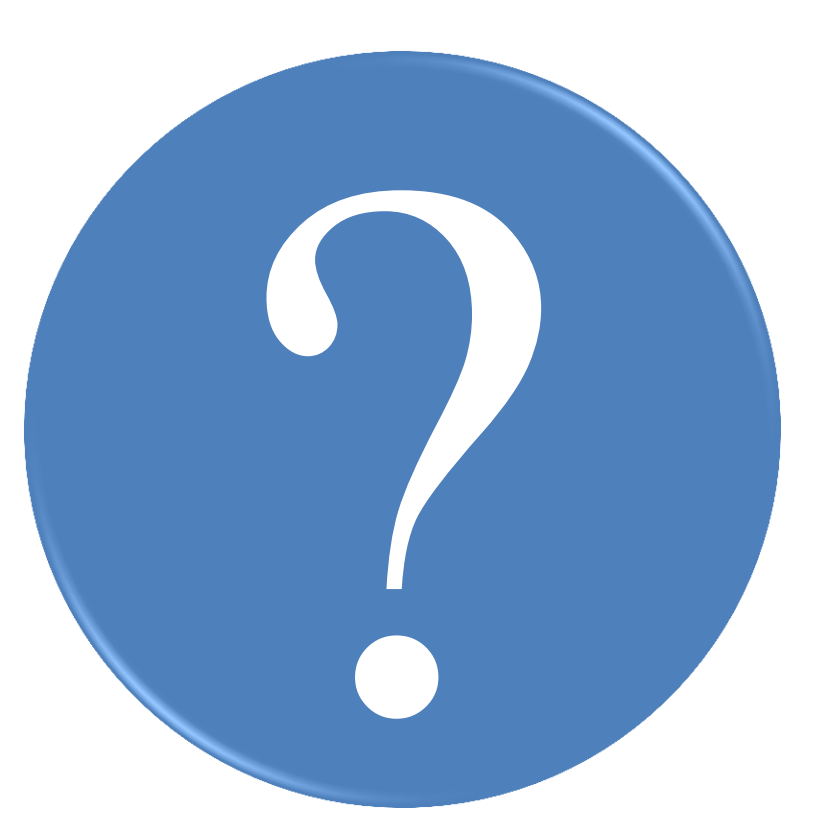

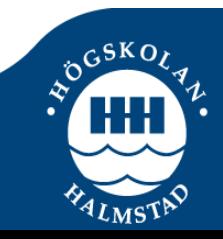

**http://www.hh.se/do2003** Slide 18 of 18